Escrito por xavisan

En esta ocasión mostramos una interesante utilidad basada en Web, que permite la creación de una URL para instalar Receiver accediendo al servidor para dispositivos móbiles como iPhone.

## **ciTRIX** Community Citrix Mobile Receiver Setup URL Generator

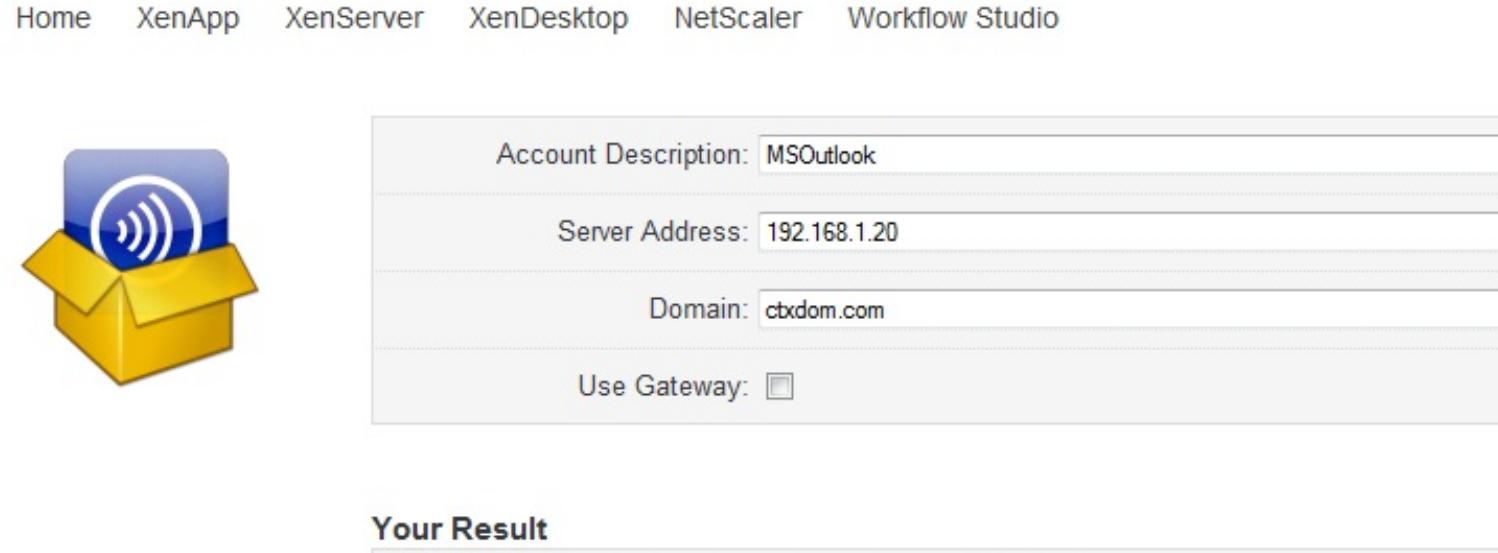

Embed this link in email or a web page : configuration link

La utilidad disponible en Citrix Community, es accesible desde aquí.

El formato que genera a partir de la informaci[ón entrada es muy simila](http://community.citrix.com/MobileReceiverSetupUrlGenerator/)r a la siguiente y varia en función de si se utiliza o no las funcionalidades de Gateway.

citrixreceiver://createprofile?s=192.168.1.20&pname=MSOutlook&d=datos&gw=0

## **Citrix Mobile Receiver Setup URL Generator**

Encontramos un proceso simple y que puede ser muy útil en algunas ocasiones y esperamos que pueda ser de ayuda para todos.